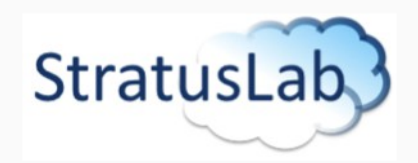

# **Technical Activities**

#### StratusLab Kick-off Meeting, 14 – 15 June 2010

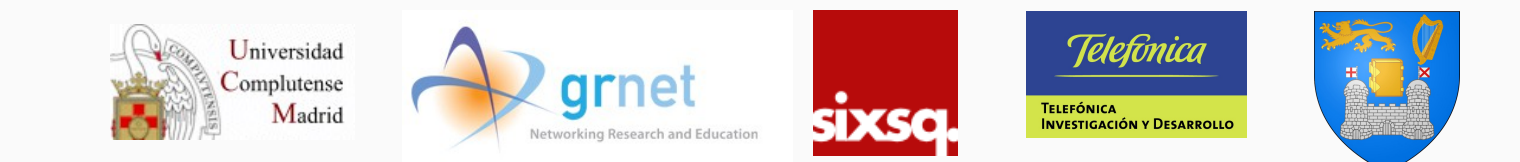

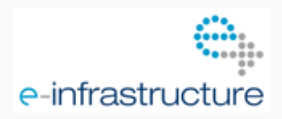

The StratusLab project is partially funded by the European Commission through Grant Agreement RI-261552

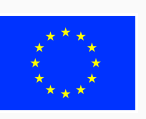

StratusLab. Technical and Scientific Coordination Group (TSCG) **What?**

# ●**Technical**

- Track progress of development and infrastructure activities
- Prioritize features, keep sprints and product backlogs
- Coherent technical view across WPs
- Make technical decisions

#### ● **Administrative**

- Homogeneous technical vision across deliverables
- Track progress of technical deliverables
	- $\bullet$  D4.1+4 (architecture), D4.3+6 (Integration),
	- D5.1, D5.2 (Infrastrcuture Specification & Policies)
	- D6.1 (design of Cloud-like interfaces)
	- D3s (interaction with other projects)

StratusLab. Technical and Scientific Coordination Group (TSCG)

# **Who?**

• Activity Leader(Cal,David,Meb,Vangelis,Juan) + Person nominated by PC (Ruben)

# **When?**

- Regular meetings, every 3-4 weeks
- May alternate administrative/technical meetings
- On-demand if urgent issues arises

Technical and Scientific Coordination Group (TSCG)

#### **Development Sprint**

- WP4 Integration & Distribution
- WP6 New features

StratusLab.

- WP5 Image Appliances
- **Input**
	- Sprint Backlog
- **Output:**
	- Working increment of the StratusLab Distribution

# **Integration Sprint**

- WP5 Infrastructure Operation
- **Input**
	- StratusLab Distro
- **Output:**
	- Devel testbed
	- Operational infrastructure\*
	- Image repository
	- **Feedback & issues**

#### **TSCG Meetings**

- **Input**
	- PMB strategic vision
	- WP2 deliverables
	- WP5 feedback
- **Output:**
	- Updated Product Backlog
	- Sprint Backlog

**StratusLab** Technical and Scientific Coordination Group (TSCG)

# **Roadmap for the Group (short-term)**

#### ● **Defining process**

- Implementation of the development cycle (All)
- Packging & Deployment process (WP5, WP4)
- Development process (WP4, WP6)
- First version of **StratusLab Architecture** (All)
- **Product Backlog** (All)
- **Data model & policies** for StratusLab appliances (WP5)

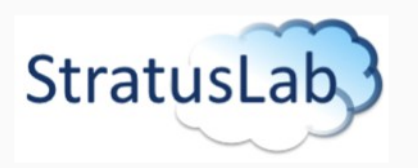

# **Brief Overview of OpenNebula**

#### StratusLab Kick-off Meeting, 14 – 15 June 2010

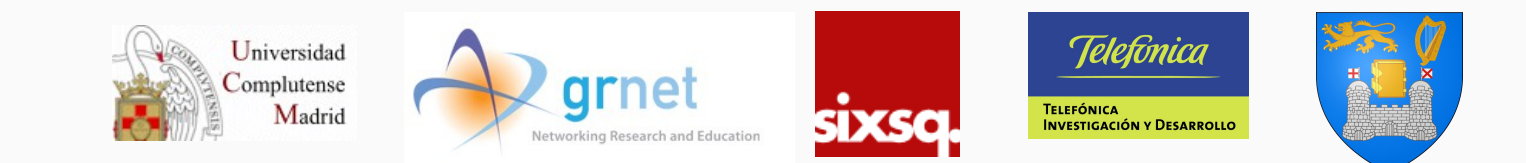

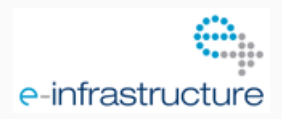

The StratusLab project is partially funded by the European Commission through Grant Agreement RI-261552

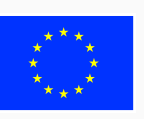

Overview an OpenNebula Cloud

StratusLab.

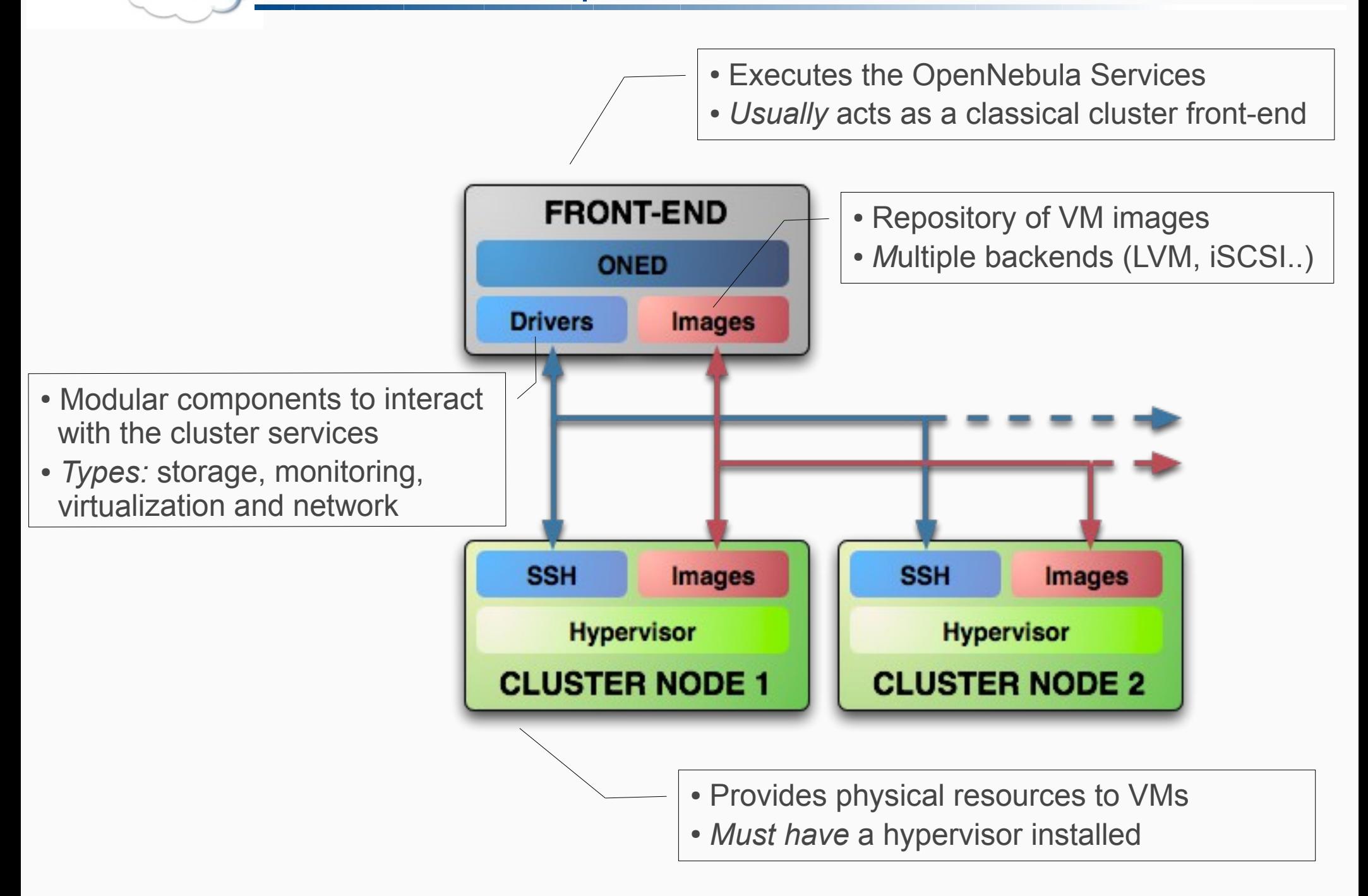

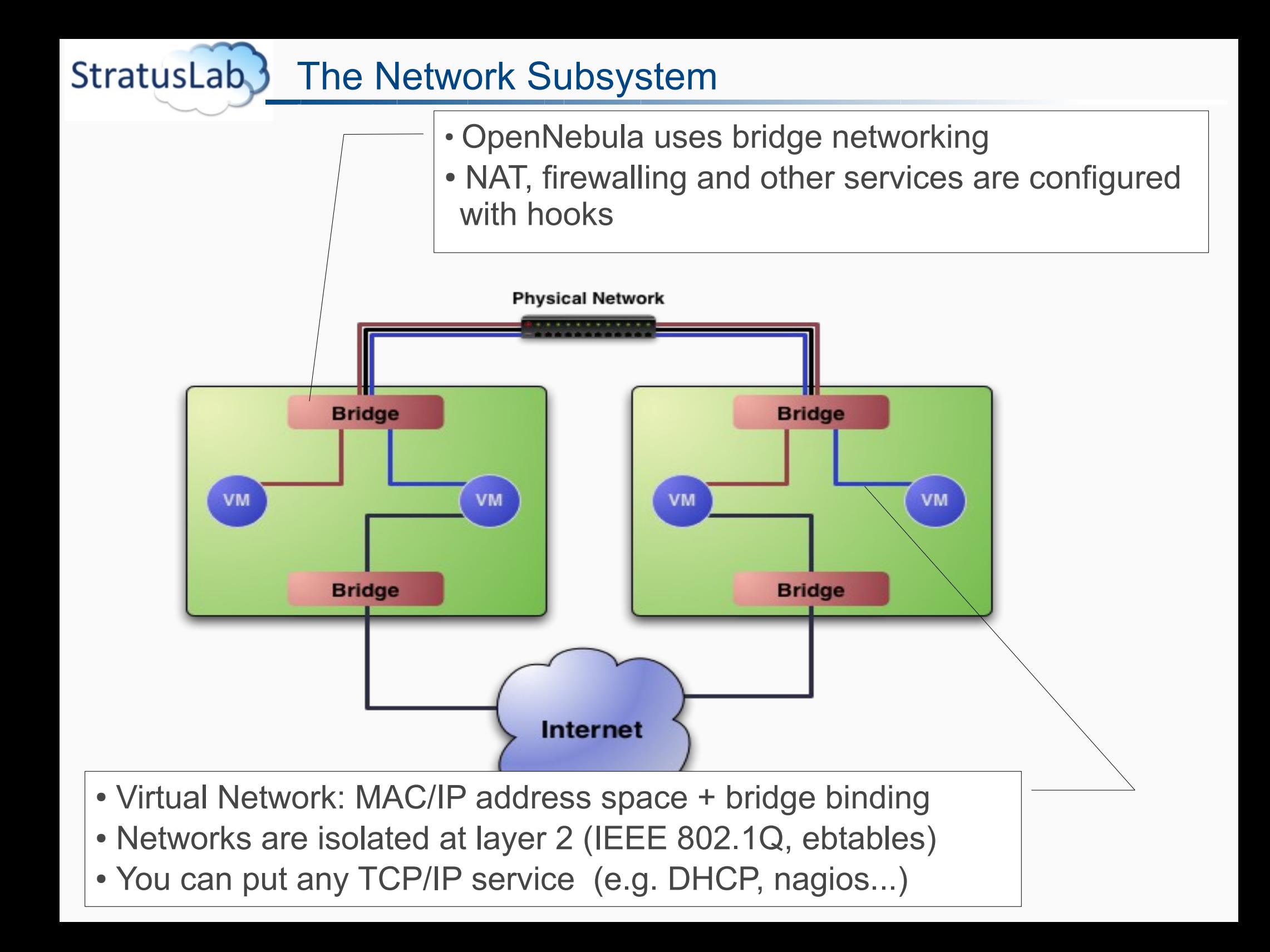

StratusLab. Using an OpenNebula Cloud: Virtual Networks

# **Using Virtual Networks with VMs**

• Define VM NICs attached to a given virtual network. The VM will get a NIC with a free MAC in the network

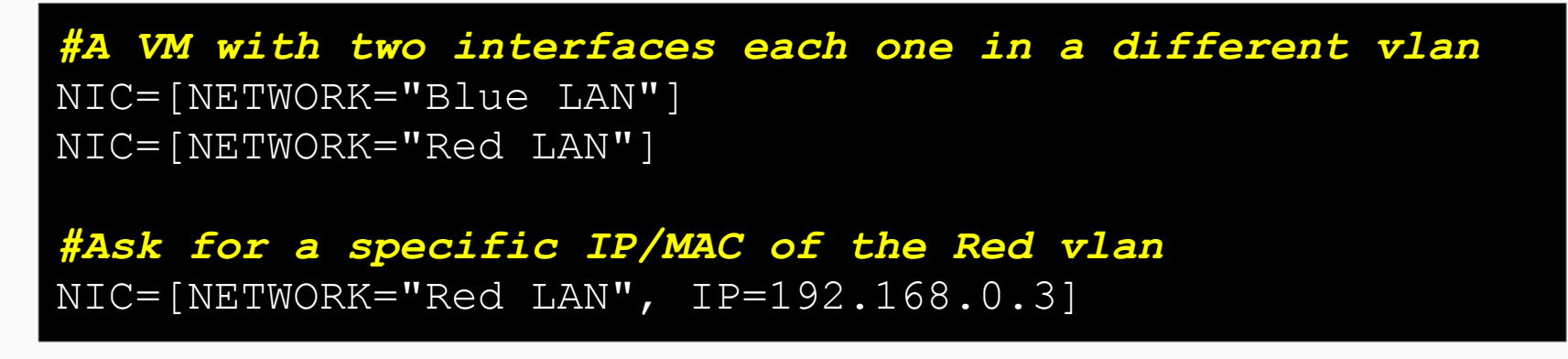

• Prepare the VM to use the IP. Sample scripts to set the IP based on the MAC are provided for several Linux distributions.

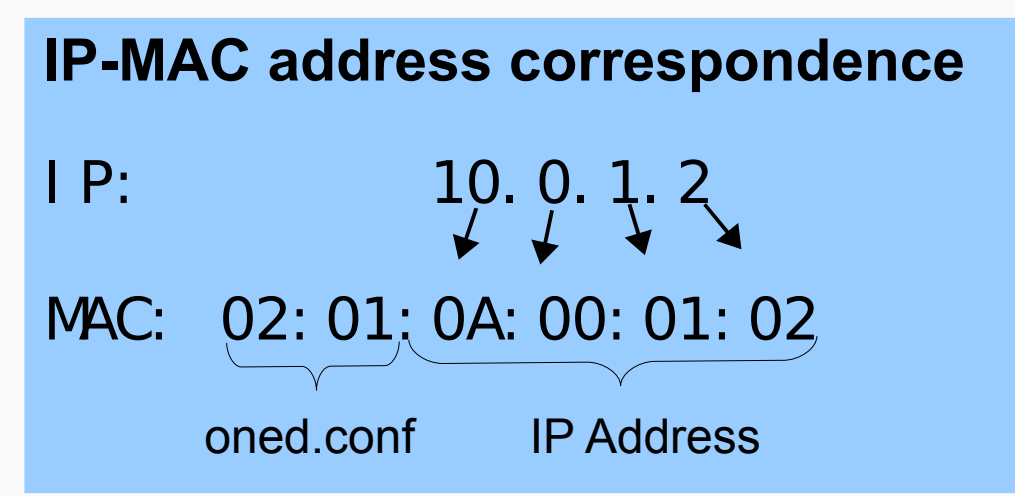

StratusLab. Using an OpenNebula Cloud: Virtual Machines

# **Defining a Virtual Machine...**

- A **capacity** in terms memory and CPU
- A set of **NICs** attached to one or more virtual networks
- A set of **disk images,** to be "*transfered*" to/from the execution host.
- A **state file** (optional) or recovery file, with the memory image of a running VM plus some hypervisor specific information.
- Virutal Machines are defined in a VM template
- Each VM has an unique ID in OpenNebula the VM ID
- All the files (logs, images, state files...) are stored in \$ONE\_LOCATION/var/<VM\_ID>

StratusLab. Using an OpenNebula Cloud: Context

# **The Virtual Machine Context**

- Custom data to be passed to the VM at boot time
- **Boot Process** 
	- Mount an iso image with context data
	- Source context.sh to look for variables
	- Access any file to setup VM services (e.g. ssh keys...)

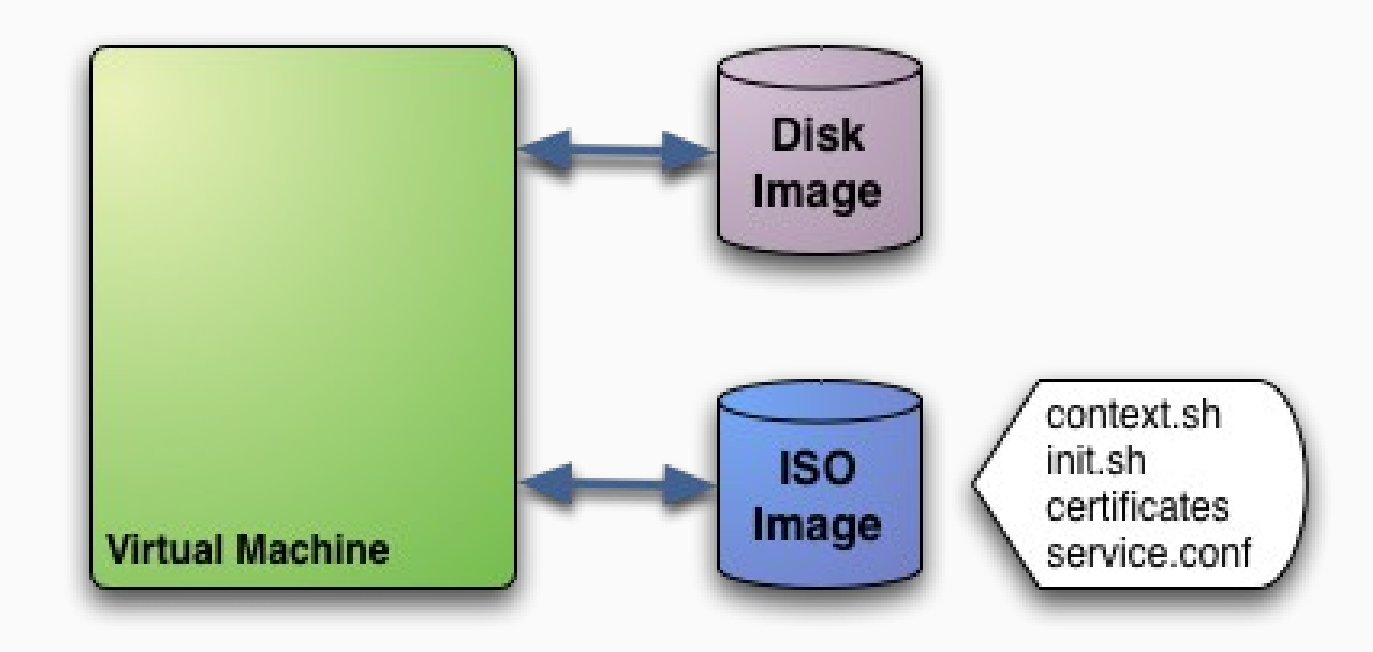

StratusLab. Using an OpenNebula Cloud: Hybrid Clouds

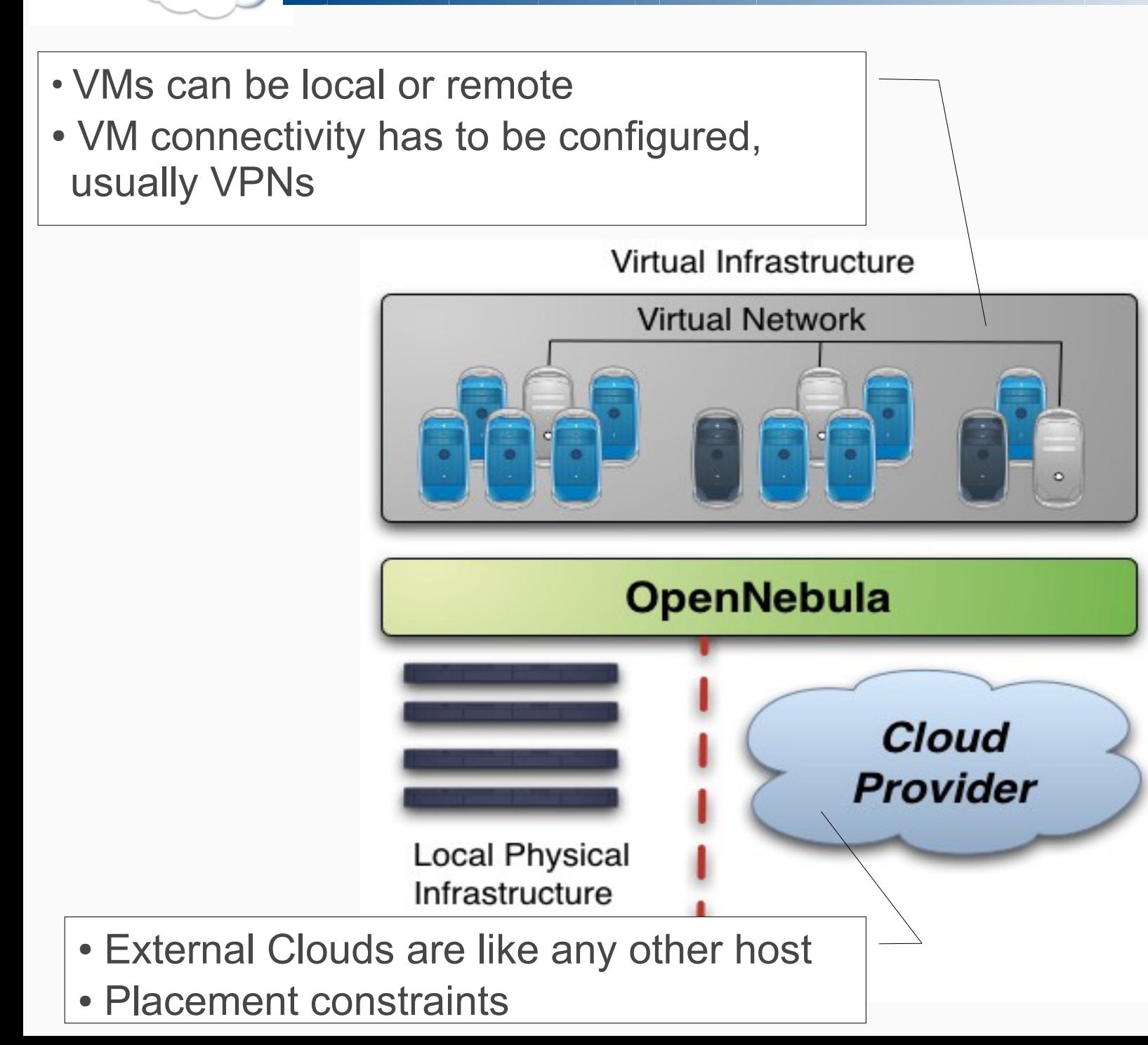

# **Using the EC2 Cloud**

- Several accounts or zones can be configured
- The capacity allocated in EC2 can be limited
- VMs must be prepared to be instantiated locally or in the EC2
	- The template must provide a description for both instantiation methods.
	- The EC2 counterpart of your VM (AMI ID) must be available for the driver account

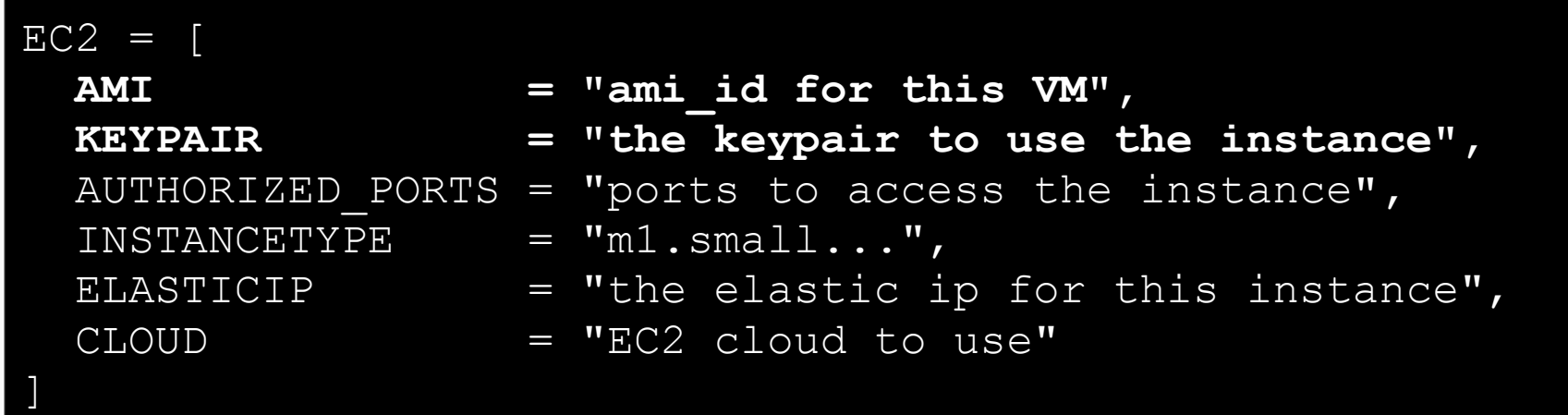

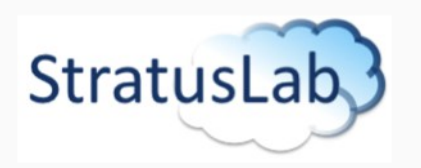

# **Architecture Discussion**

#### StratusLab Kick-off Meeting, 14 – 15 June 2010

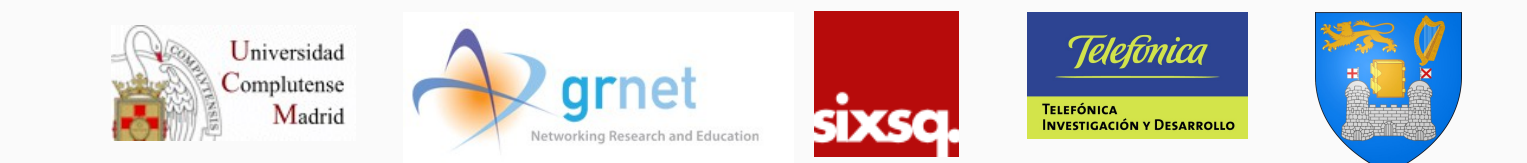

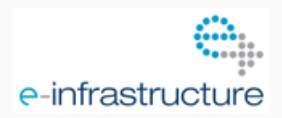

The StratusLab project is partially funded by the European Commission through Grant Agreement RI-261552

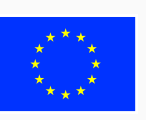

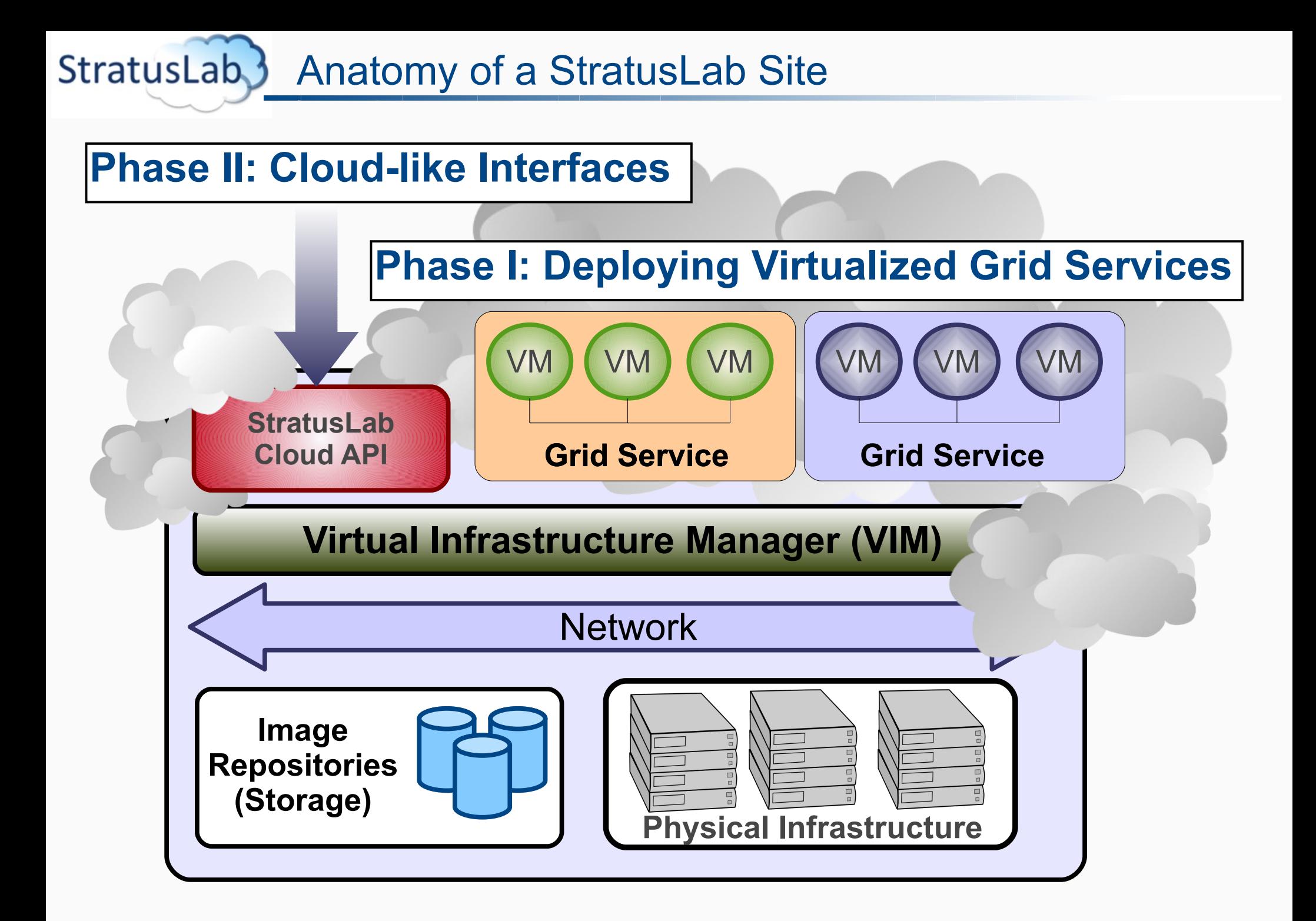

#### StratusLab<sub>3</sub> The Physical Infrastructure

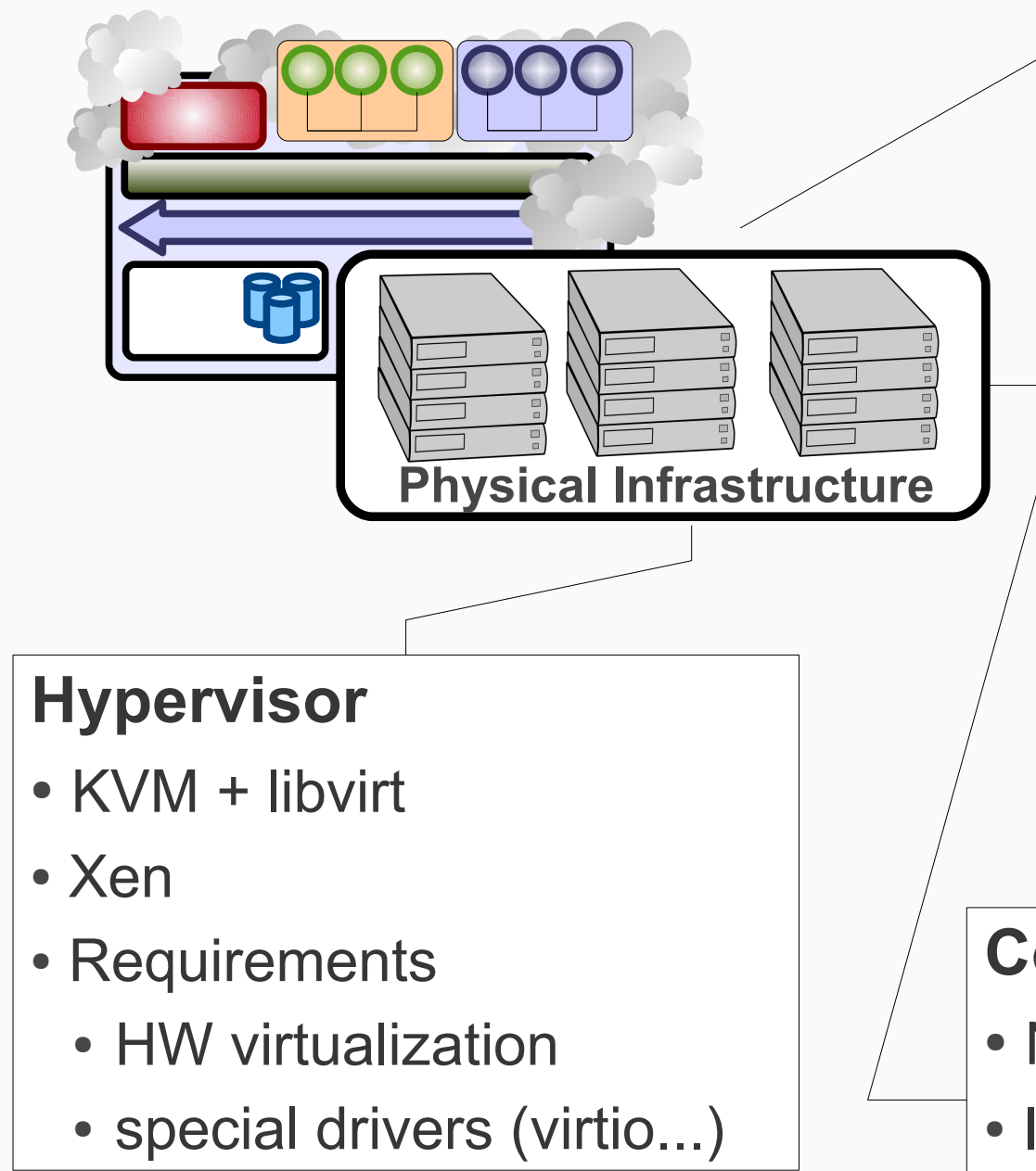

## **Operating System**

- Linux distribution
	- CentOS
	- Ubuntu
	- Scientific Linux
- Requirements
	- sudo
	- sshd
	- oneadmin account
	- FS related (e.g. NFS)

## **Connectivity**

- No public IP needed
- Internet attached
- Bridged networking

#### StratusLab. Image Repositories and Management

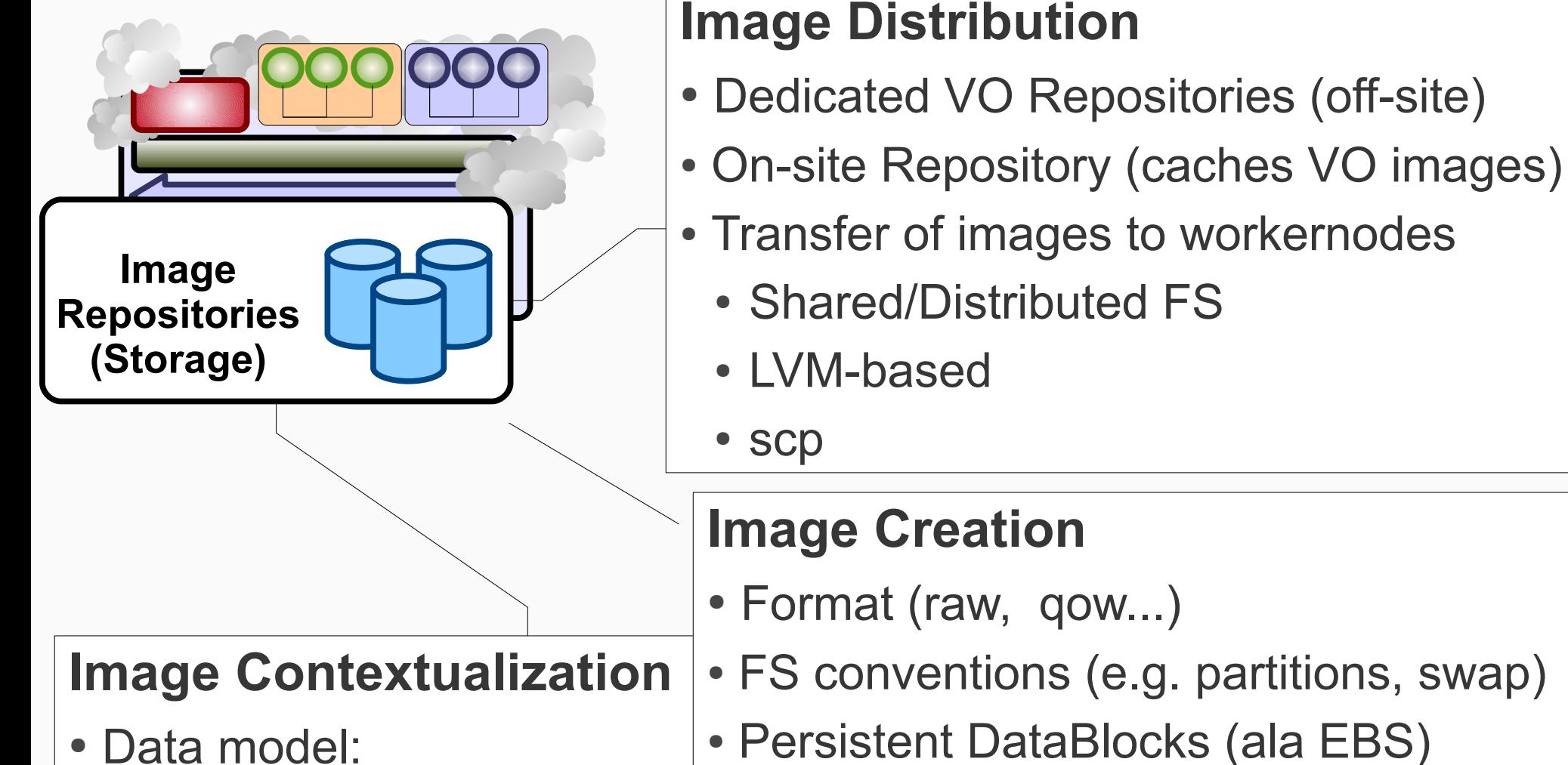

- Data model:
	- pre-defined & user variables (e.g. IPs)
	- specific files (e.g. ssh keys)
	- software packages

• Access conventions (e.g. context dev)

StratusLab. Image Repositories and Management

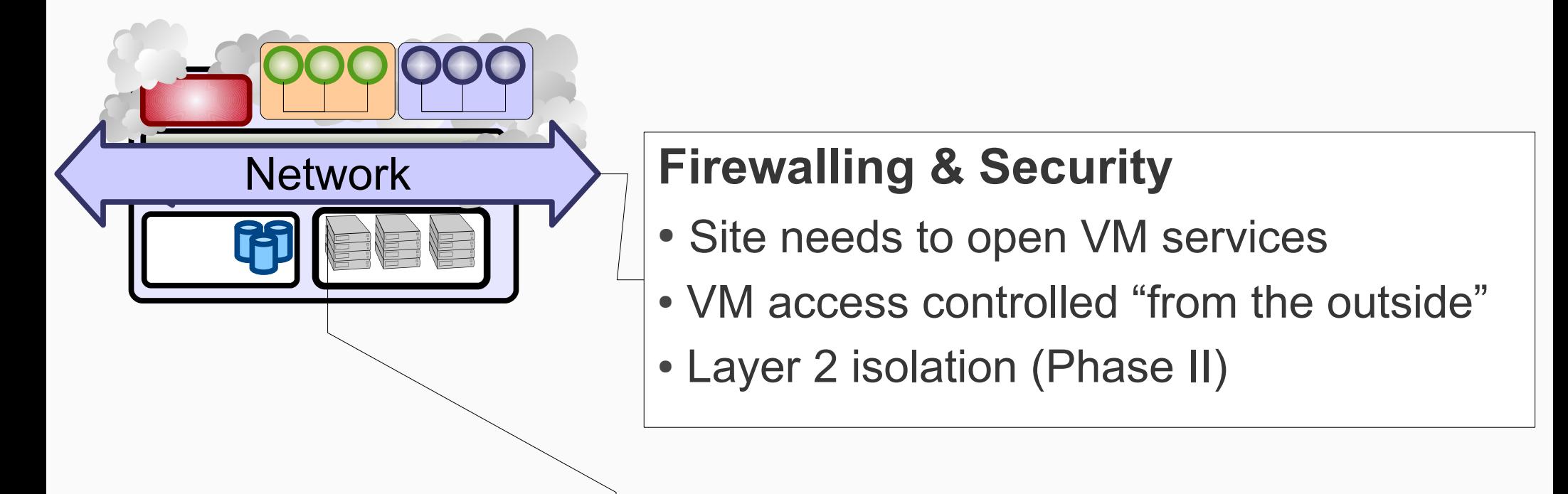

#### **IP Addresses & Networks**

- Private network for Grid Services VMs
- Public network with a pool of public IPs
- Getting the IP & hostname
	- MAC2IP (preferred)
	- DHCP using dedicated network VMs
- $\cdot$  IPv4

**StratusLab** Image Repositories and Management

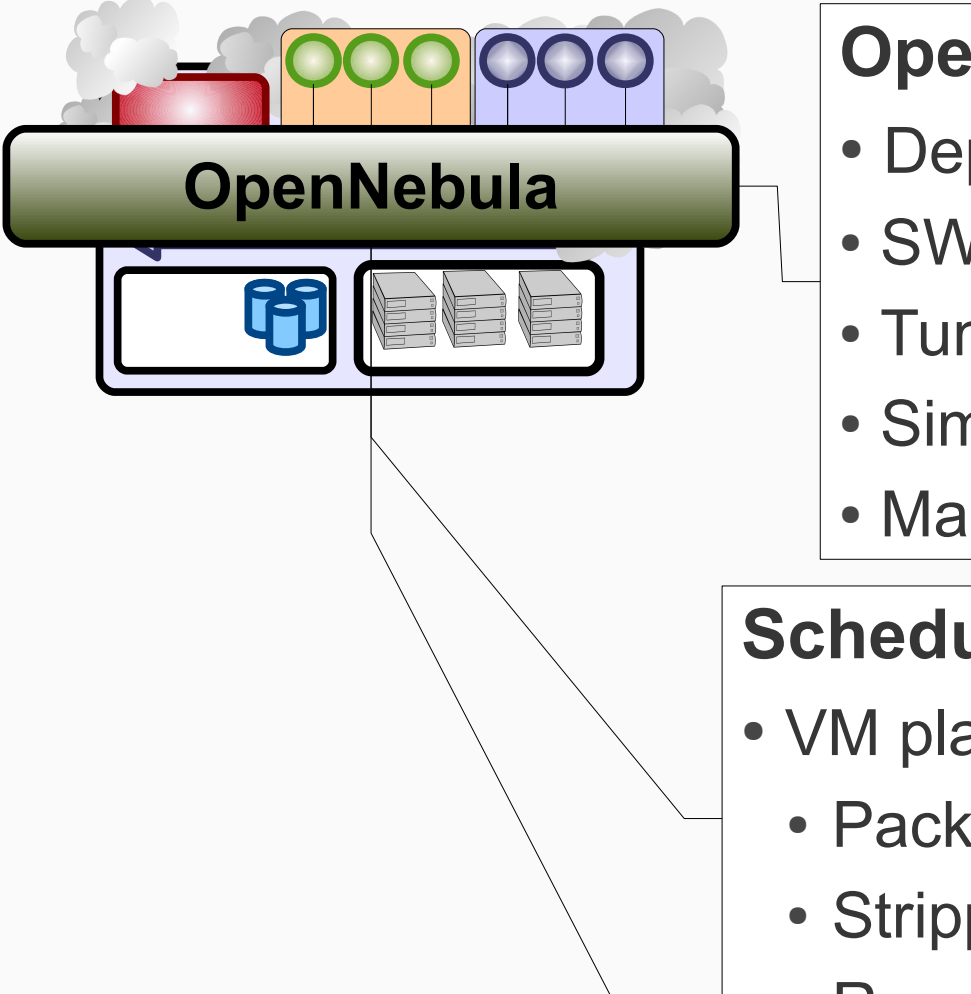

## **OpenNebula Configuration**

- Deployment (dedicated machine, VM)
- SW requirements (mysql, sqlite)
- Tunning (monitor intervals, threads...)
- Simplified configuration process
- **Management Interface**

### **Scheduling**

- VM placement policies:
	- Packing
	- Stripping
	- Requirements

### **Commision Requirements**

• Keep an eye on other cloud solutions

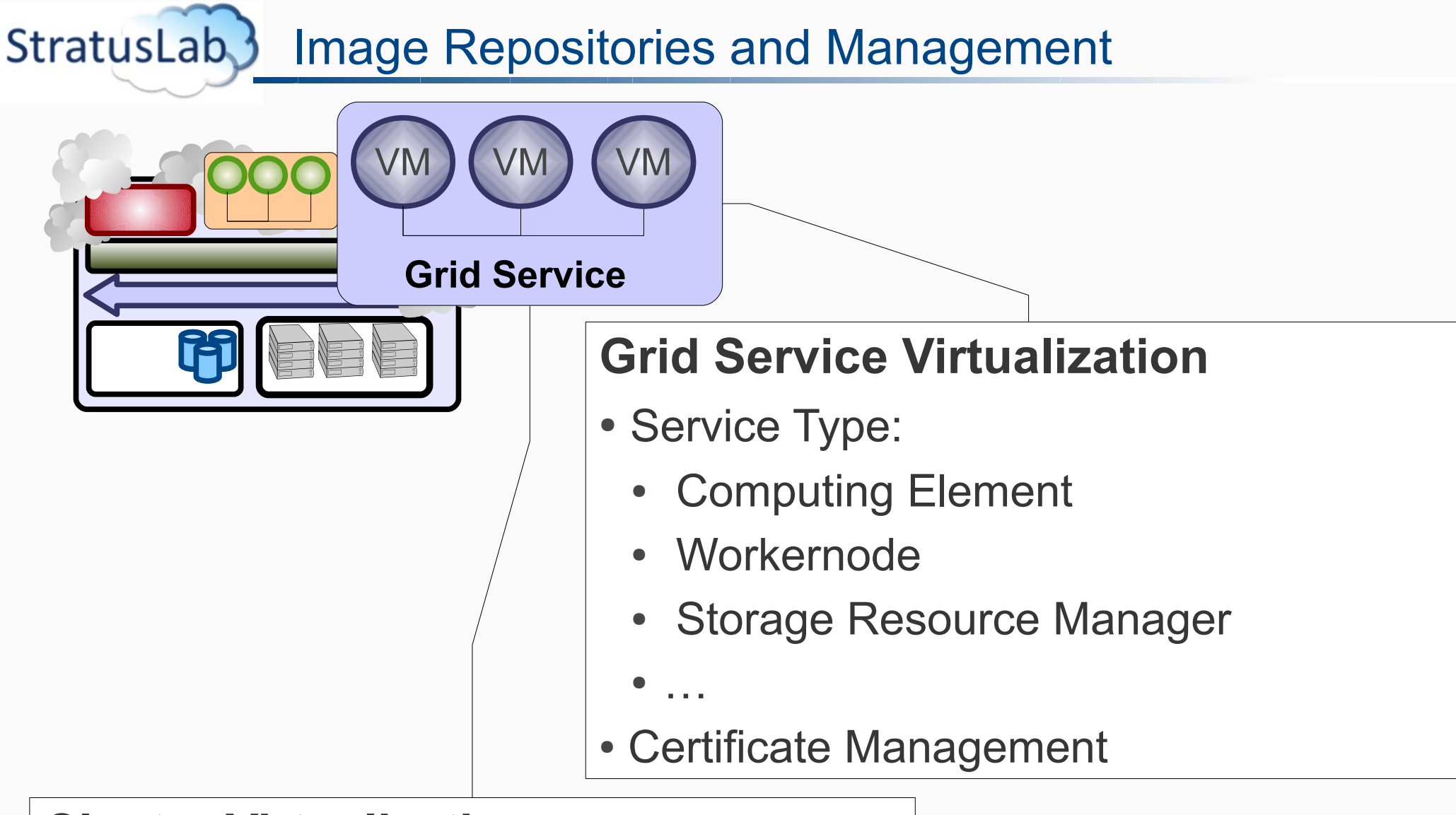

#### **Cluster Virtualization**

- LRMS management (WN registration)
- Queue management
- Elasticity Management